# **NOTC**

# **(Notice Screen)**

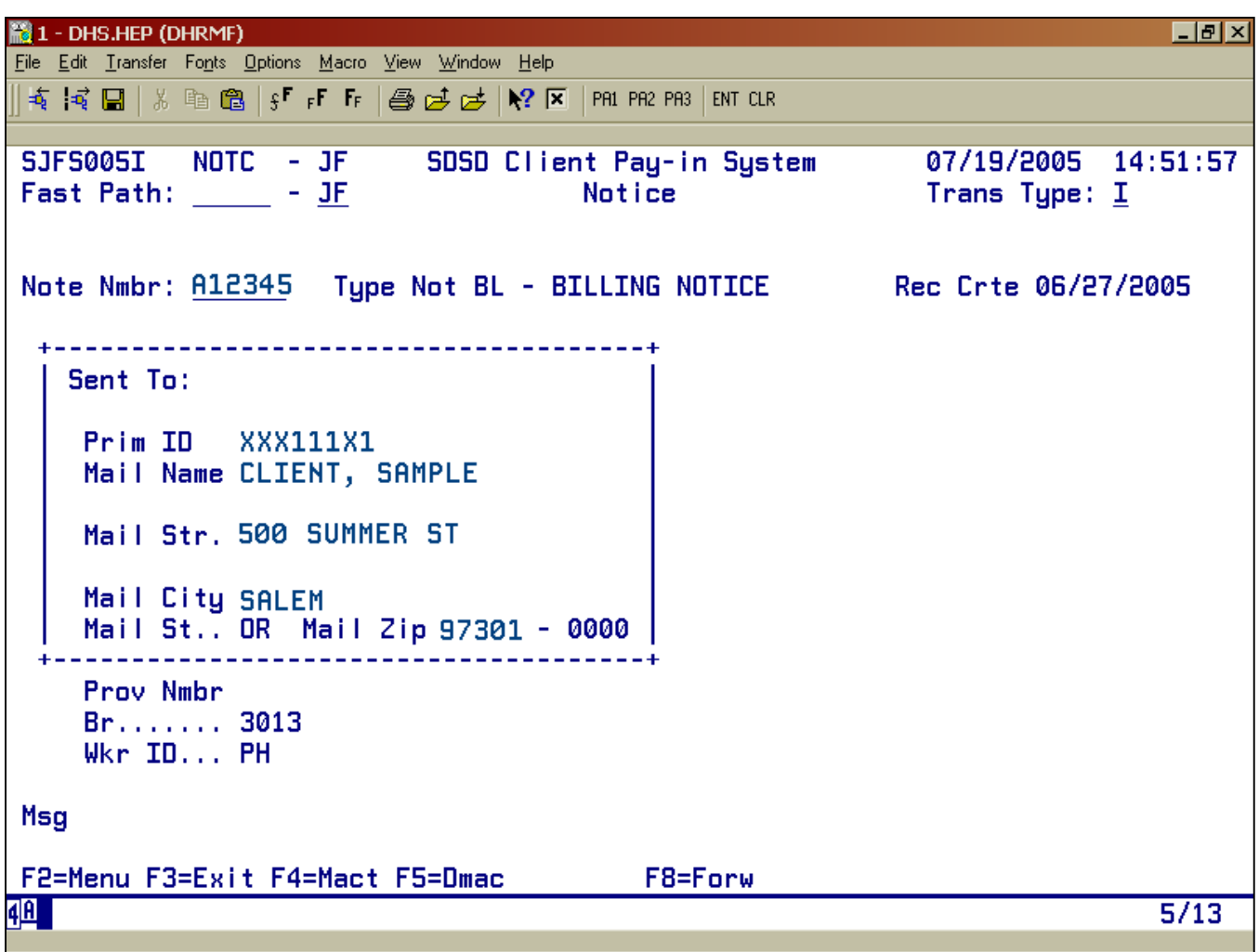

- Purpose: This screen displays the notice information for all clients enrolled in the SPD Client Pay-In system. It displays a snapshot of where each notice was mailed.
- **Access:** Accessed through the Main Menu Screen via the Monthly Account (MACT).

All notices/bills are sent to the mailing address that appears on the CMS file. You may not generate a duplicate notice.

# **Function Keys:**

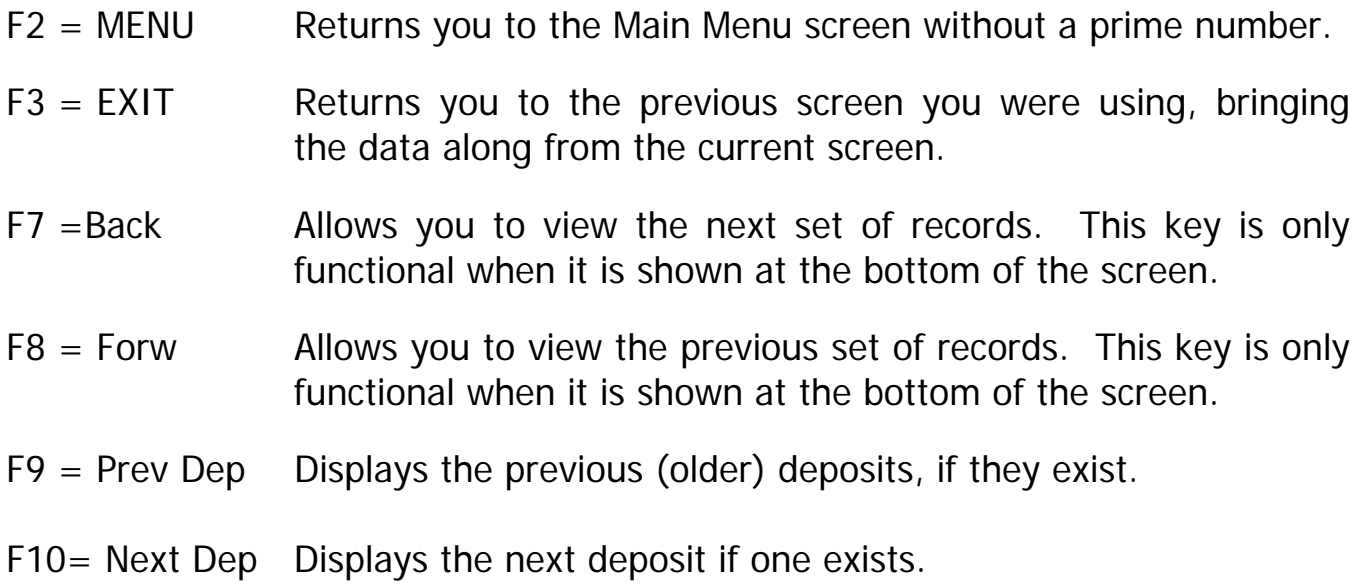

#### **Notice Screen**

### **Procedure:**

- 1. Type SFMU (Example A)
	- Press <Enter>
- 2. Type in the Prime ID (Example A)
	- Press <Enter>
- 3. Tab to the Monthly Account (MACT)
	- Type S
	- Press <Enter>
- 4. Tab to the ACT line you wish and type N
	- Press <Enter>

To view all notices for the month, look at the bottom of the screen and check for the appropriate function keys.

Press F4=MACT to return to the Monthly Account screen. If you wish to view the notices for a different month, repeat the procedure described above.

Example A

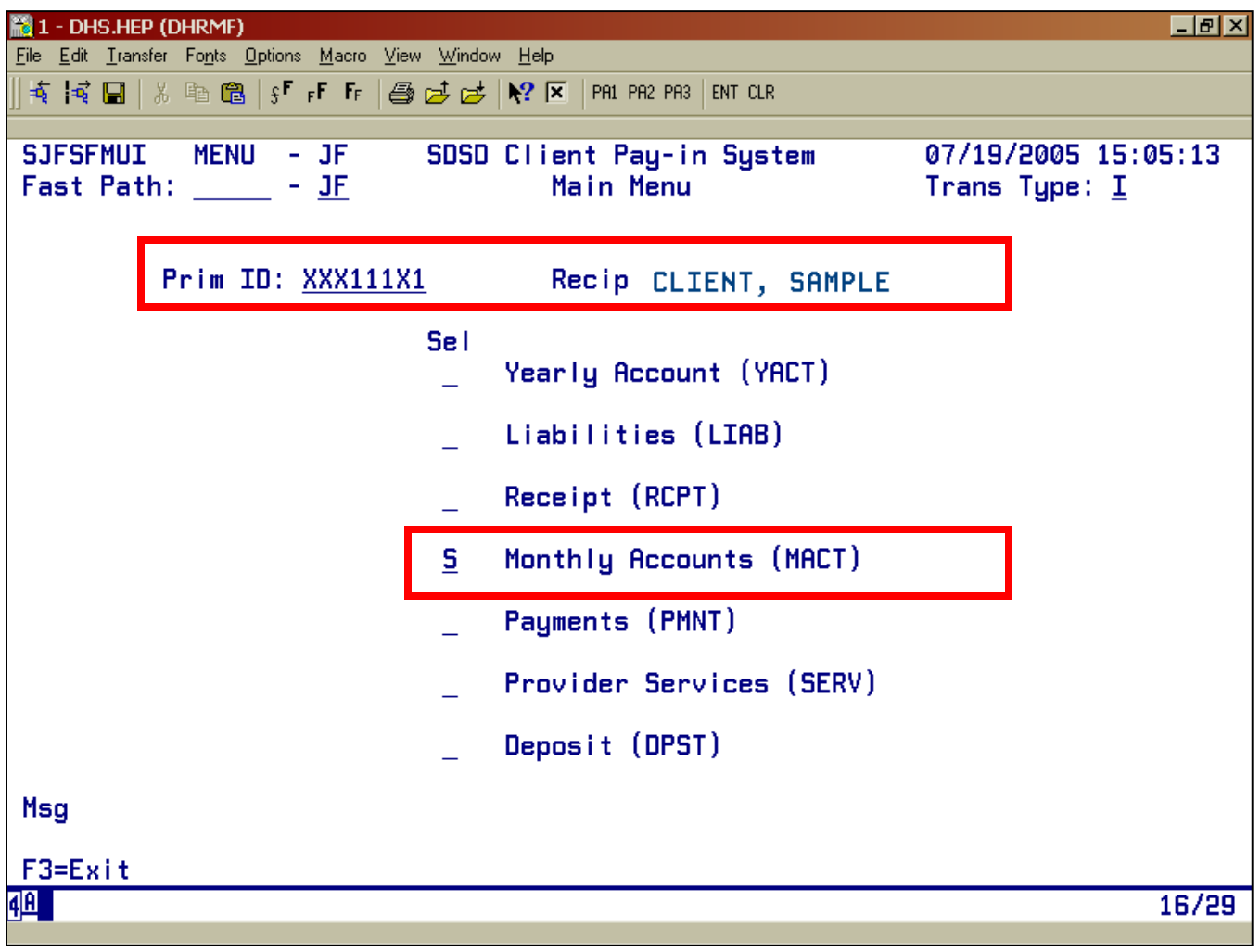

SENIORS AND PEOPLE WITH DISABILITIES

SMITH, JOHN PO BOX 111 ANYWHERE, OR 99999

**Payment Notice**

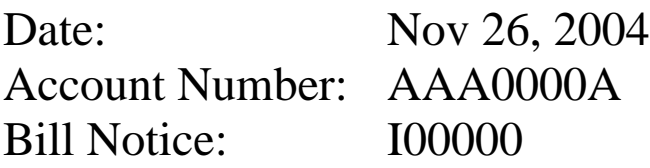

To get In-Home services, you must make a payment each month to the Department of Human Services, Seniors and People with Disabilities. You must pay the full amount. Payment is due upon receipt. Payment is past due if not received by the  $10<sup>th</sup>$ .

### **\*See next page for amount owing**.

**NOTE:** If your account has a previous billing amount and you were sent a Services Termination Notice your account will remain closed until payments or other adjustments are made.

Use the enclosed envelope to send payment. **Do NOT send cash.** Make checks or money orders payable to Seniors and People with Disabilities. If you have any questions, contact your case manager at the [ANYBRANCH] office, phone number [999-1111].

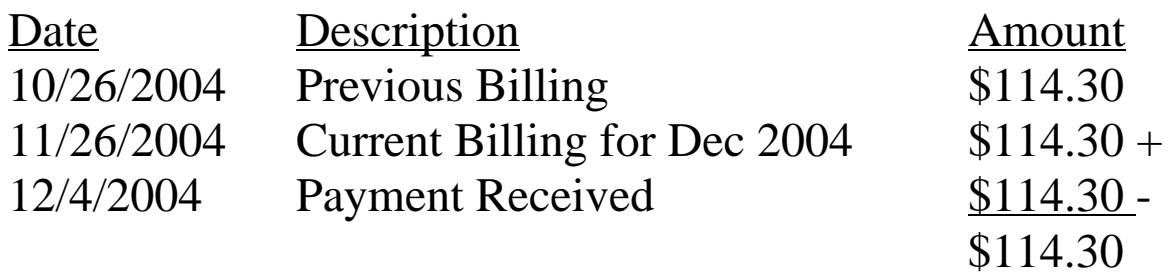

Keep this part for your records

## ------------------------------------------------------------------------------------------ **Return this part with your payment**

Department of Human Services Client Pay-In For Services Payment PO Box 14175 Salem, OR 97309-9937

Branch: 0001 Account: AAA0000A Bill Notice: I00000 Amount Due: **\$114.30** Amount Enclosed: (Amount payable to Seniors and People with  $Disabilities)$  SDS 1400 (03/05) SC001

SENIORS AND PEOPLE WITH DISABILITIES

SMITH, JOHN PO BOX 111 ANYWHERE, OR 99999

## **Supplemental Billing Notice**

Date: 12/16/2004 Account Number: AAA0000A Bill Notice:  $100000$ Supp Bill Notice Nmbr: AA0045

There is a change to your billing for services. This notice explains the change.

### **\*See next page for change.**

Use the enclosed envelope to send payment. **Do NOT send cash.** Make checks or money orders payable to Seniors and People with Disabilities.

If you have any questions, contact your case manager at the [ANYBRANCH] office, phone number [999-1111].

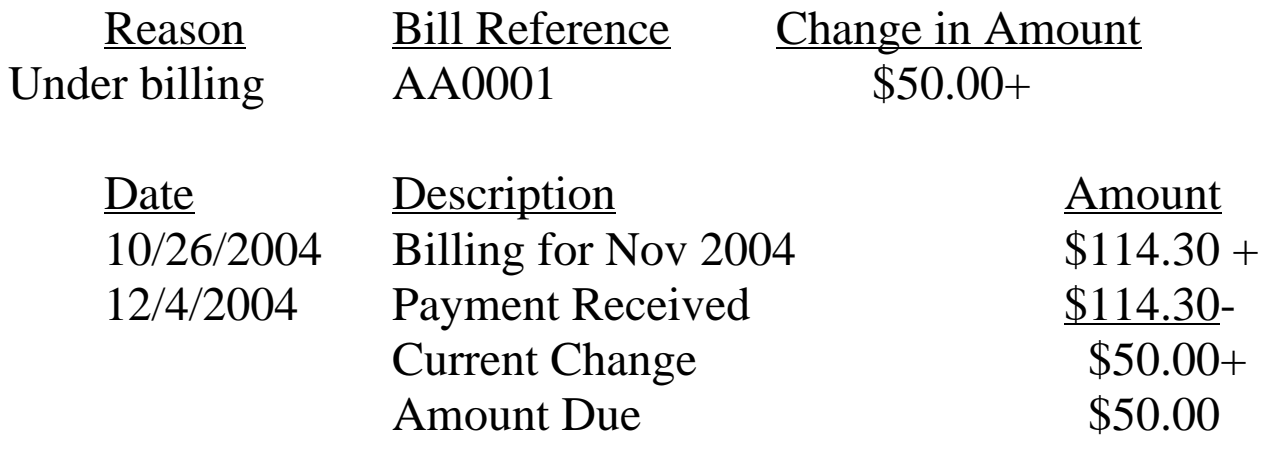

Keep this part for your records

------------------------------------------------------------------------------------------

## **Return this part with your payment**

Department of Human Services Client Pay-In For Services Payment PO Box 14175 Salem, OR 97309-9937

Account: AAA0000A - Williams, John Branch: 0001 Bill Notice: I00000 Supp Bill Notice Nmbr: AA0045 Amount Due: \$**50.00** Amount Enclosed: (Amount payable to Seniors and People with Disabilities) SDS 1400A (02/05) SC004

SENIORS AND PEOPLE WITH DISABILITIES

SMITH, JOHN PO BOX 111 ANYWHERE, OR 99999

## **Services Termination Notice**

Date: Dec 15, 2004 Account Number: AAA0000A Bill Notice: AA0001 10-Day Notice Number: AA0045

You are paying in to the State for the cost of your in-home care services. Our records show we have not received your monthly service payment for [Dec 2004]. You must make your monthly pay-in to remain eligible for the in-home services program. Since we have not received your payment, your services will end [December 31, 2004].

# **\*See next page for your hearing rights.**

Rule 461-160-0620, 461-185-0050 and Rule 461-180-0040

Use the enclosed envelope to send payment. **Do NOT send cash.** Make checks or money orders payable to Seniors and People with Disabilities.

> Description Amount Total Payment Overdue  $$200.00+$

Keep this part for your records

## **Return this part with your payment**

------------------------------------------------------------------------------------------

Department of Human Services Client Pay-In For Services Payment PO Box 14175 Salem, OR 97309-9937

Account: AAA0000A - Williams, John Branch: 0001 Bill Notice: AA0001 10-Day Notice Number: AA0177 Amount Due: \$200.00 Amount Enclosed: (Amount payable to Seniors and People with  $Disabilities)$  SDS ? (01/05)?

SENIORS AND PEOPLE WITH DISABILITIES

SMITH, JOHN PO BOX 111 ANYWHERE, OR 99999

# **Payment Authorization Termination Notice**

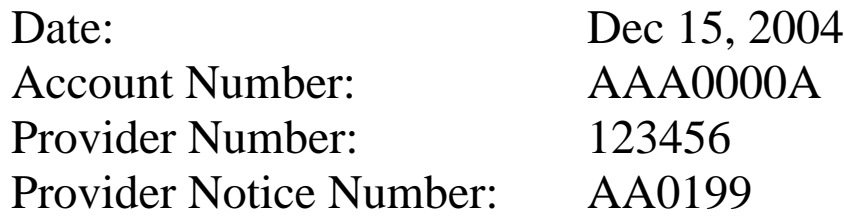

The person you provide services to, [Williams, John D], may not be eligible to receive in-home services after [December 31, 2004].

Please contact the [ANYBRANCH] office, phone number [999-1111], to find out if this person is eligible to receive in-home care, before you provide any services after the above date.

The payment voucher is your authorization to work. The Department is not obligated to pay for work that you do without a payment voucher.

Thank you for your cooperation in this matter.

SDS 1400D (01/05)

#### **NOTC ERROR MESSAGES**

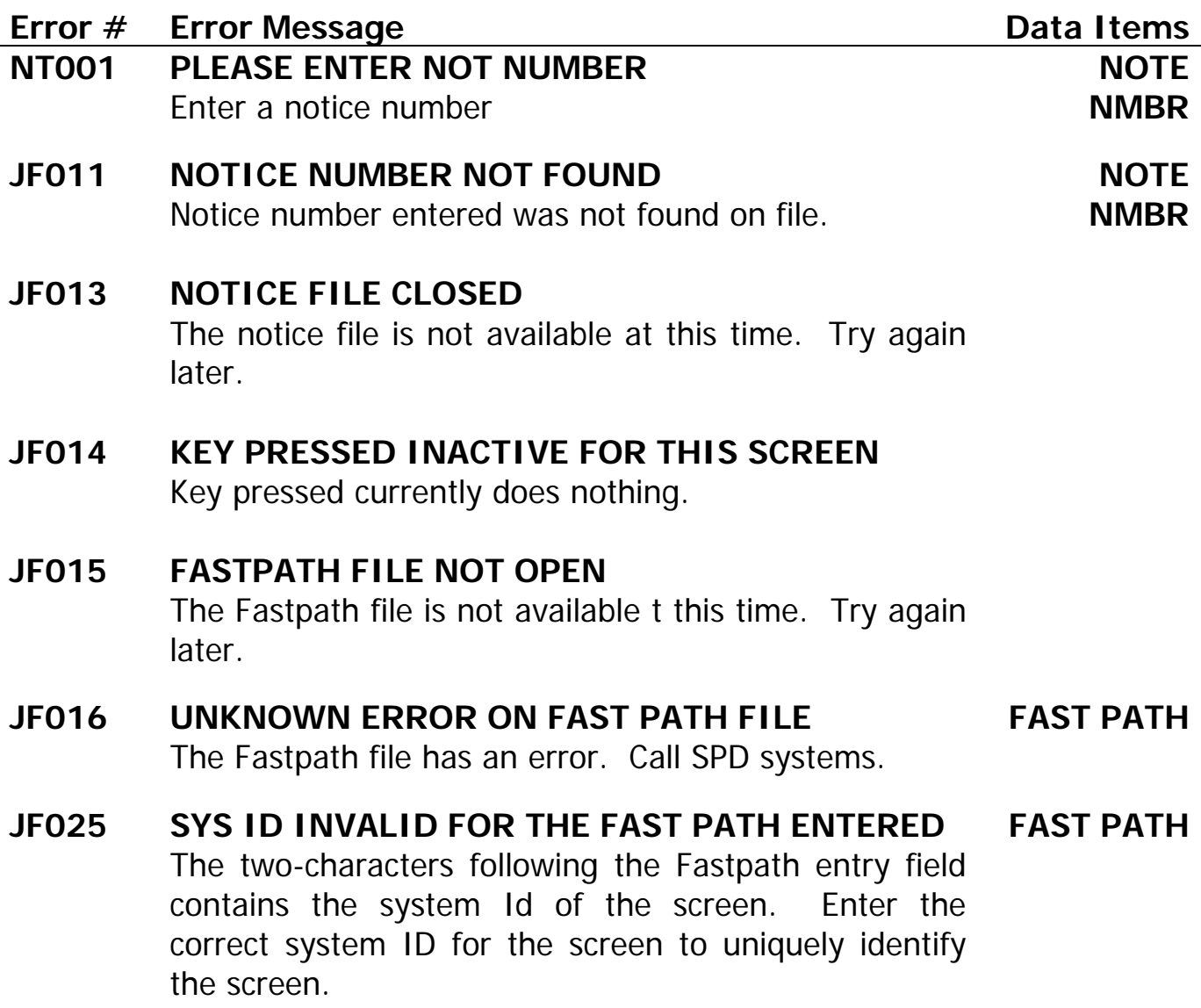